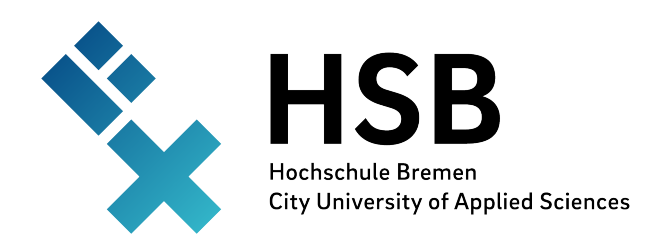

Hochschule Bremen - University of Applied Sciences - Fakultät [XXX]

# **Abschlussarbeit**

**im Studiengang [XXX] [B./M. Sc.] - Schwerpunkt [XXX]**

#### **zur Erlangung des akademischen Grades [Bachelor/Master] of Science**

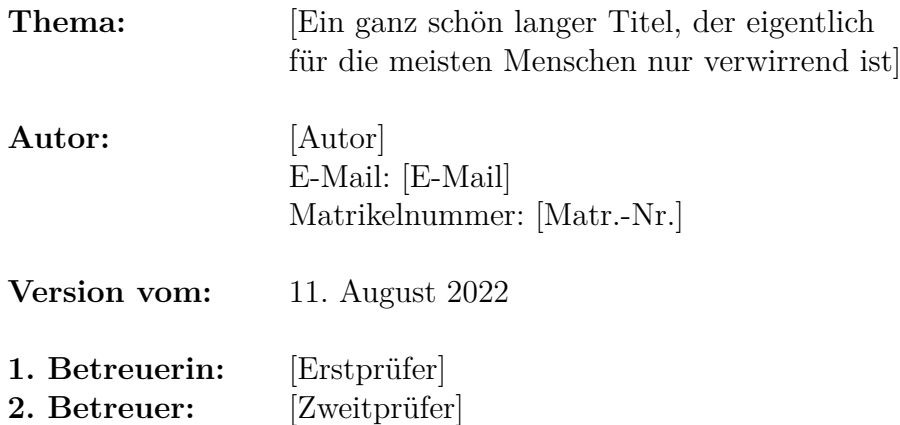

# **Sperrvermerk**

Die vorliegende Arbeit beinhaltet interne und vertrauliche Informationen der Firma <Firmenname>. Die Weitergabe des Inhalts der Arbeit im Gesamten oder in Teilen sowie das Anfertigen von Kopien oder Abschriften - auch in digitaler Form - sind grundsätzlich untersagt. Ausnahmen bedürfen der schriftlichen Genehmigung der Firma <Firmenname>.

## **Eidesstattliche Erklärung**

Ich versichere, die von mir vorgelegte Arbeit selbstständig verfasst zu haben. Alle Stellen, die wörtlich oder sinngemäß aus veröffentlichten oder nicht veröffentlichten Arbeiten anderer entnommen sind, habe ich als entnommen kenntlich gemacht. Sämtliche Quellen und Hilfsmittel, die ich für die Arbeit benutzt habe, sind angegeben. Die Arbeit hat mit gleichem Inhalt bzw. in wesentlichen Teilen noch keiner anderen Prüfungsbehörde vorgelegen.

*Unterschrift* :  $Ort, Datum$  :

# **Zusammenfassung**

**Abstract**

# <span id="page-4-0"></span>**Inhaltsverzeichnis**

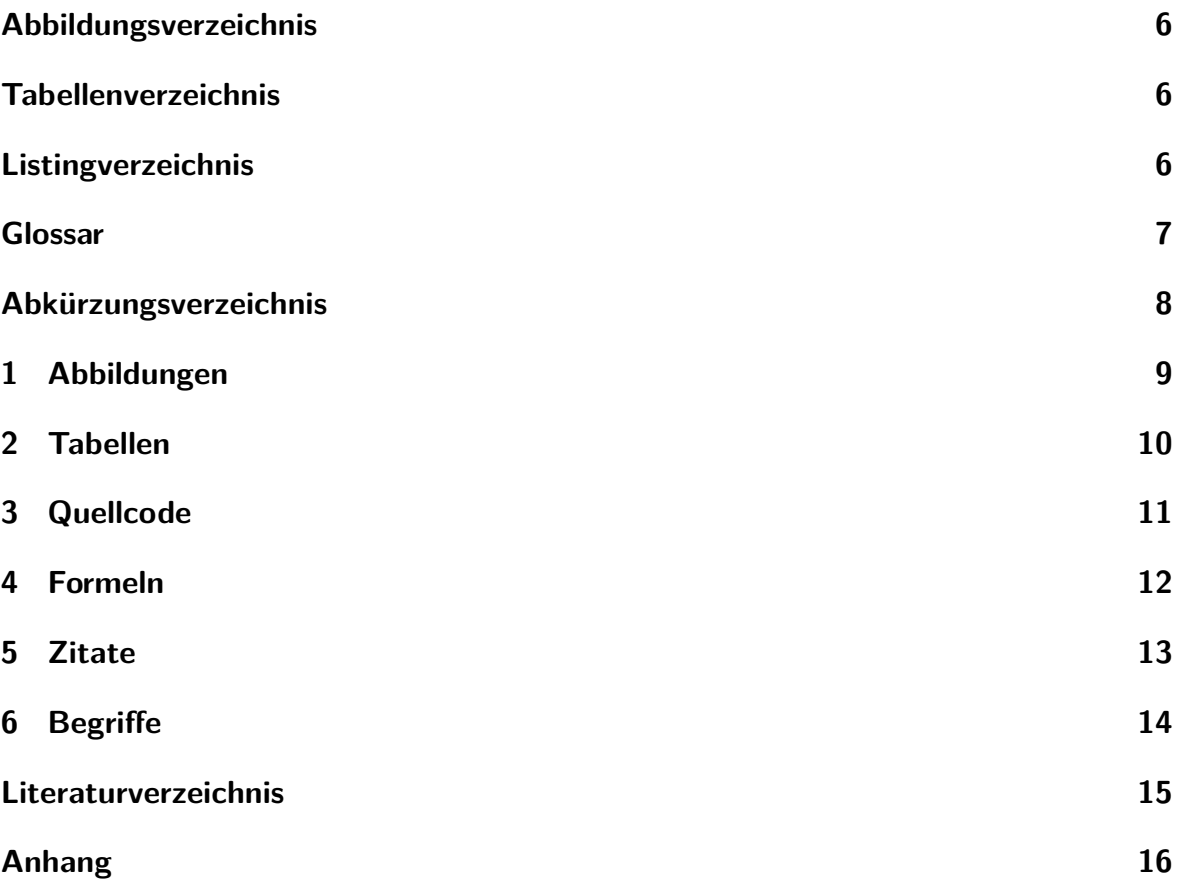

# <span id="page-5-0"></span>**Abbildungsverzeichnis**

<span id="page-5-1"></span>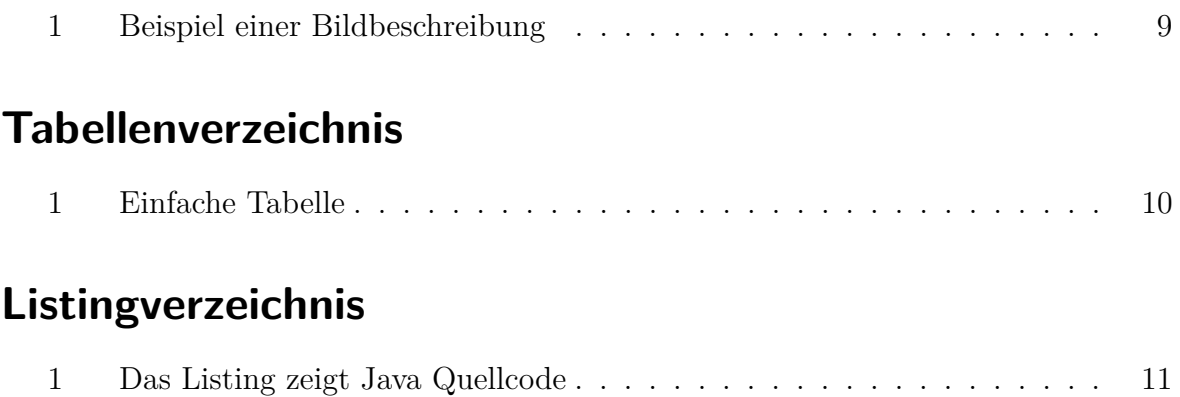

## <span id="page-6-0"></span>**Glossar**

<span id="page-6-3"></span>**Formel** Eine mathematische Formel. [14](#page-13-1)

<span id="page-6-1"></span>**Latex** Ist eine Dokumentenbeschreibungssprache für Wissenschaftliche Texte. [14](#page-13-1)

<span id="page-6-2"></span>**Mathematik** Mathematik ist das, was Mathematiker tun. [14](#page-13-1)

# <span id="page-7-0"></span>**Abkürzungsverzeichnis**

<span id="page-7-1"></span>**KDE** K Desktop Environment. [14](#page-13-1)

<span id="page-7-2"></span>**SQL** Structured Query Language. [14](#page-13-1)

# <span id="page-8-0"></span>**1 Abbildungen**

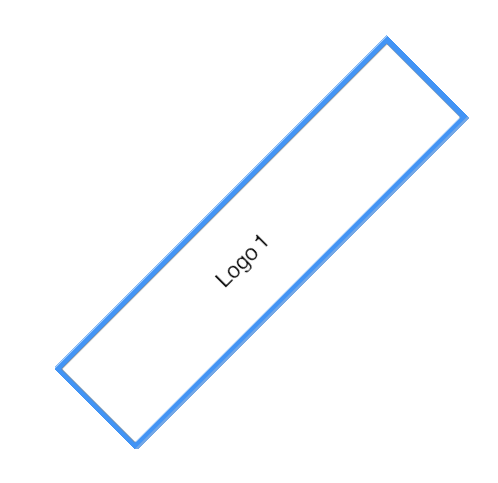

Abbildung 1: Beispiel einer Bildbeschreibung

<span id="page-8-1"></span>Abbildung [1](#page-8-1) [S[.9\]](#page-8-1)

# <span id="page-9-0"></span>**2 Tabellen**

<span id="page-9-1"></span>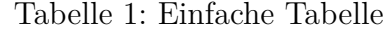

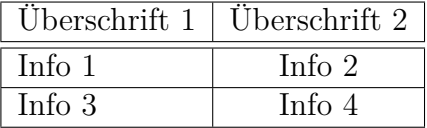

# <span id="page-10-0"></span>**3 Quellcode**

```
1 /∗ g e n e r a t e TagCloud ∗/
 _2 Cloud cloud = new Cloud ();
 3 cloud . setMaxWeight ( _maxSizeOfText );
 4 cloud . setMinWeight ( _minSizeOfText);
 5| cloud . setTagCase (Case .LOWER);
 6
 7 /∗ e v a l u a t e c o n t e x t and f i n d a d d i t i o n a l s t o pw o r d s ∗/
 |s| String query = getContextQuery ( _context);
\phi List <String> contextStoplist = new ArrayList <String>();
_{10} contextStoplist = getStopwordsFromDB (query);
11
12 /∗ append c o n t e x t s t o p l i s t ∗/
13 while ( context Stoplist != null && ! context Stoplist . is Empty ( ) )
\begin{array}{cc} \text{14} & \text{stoplist.add(contextStoplist.remove(0));} \end{array}15
16 /∗ add cl o u d f i l t e r s ∗/
_{17} if ( stoplist != null) {
\text{18} Dictionary Filter df = new Dictionary Filter ( stoplist);
_{19} cloud . addInputFilter (df);
20}
21 \times remove empty tags */
|22| N on N ull Filter \langle \text{Tag}\rangle nn f = new N on N ull Filter \langle \text{Tag}\rangle ();
_{23}| cloud . addInputFilter (nnf);
24
25 /∗ s e t minimum t a g l e n g t h ∗/
26 MinLengthFilter mlf = new MinLengthFilter (_minTagLength);
|27| cloud . addInputFilter (mlf);
28
\alpha<sub>29</sub> /* add t a g l i s t to t a g c l o u d */
_{30}| cloud . addText ( _{\text{taglist}} );
31
32 \times \text{set} number of shown tags */
33 cloud . setMaxTagsToDisplay ( _tagsToDisplay );
```
Listing 1: Das Listing zeigt Java Quellcode

### <span id="page-11-0"></span>**4 Formeln**

Die Funktion F:  $\mathbb{R} \to [0,1]$  mit  $F(t) = P(X \le t)$  heißt Verteilungsfunktion von X.

Für eine stetige Zufallsvariable  $X : \Omega \to \mathbb{R}$  heißt eine integrierbare, nichtnegative reelle Funktion  $w : \mathbb{R} \to \mathbb{R}$  mit  $F(x) = P(X \leq x) = \int_{-\infty}^{x} w(t) dt$  die *Dichte* oder *Wahrscheinlichkeitsdichte* der Zufallsvariablen *X*.

### <span id="page-12-0"></span>**5 Zitate**

Der folgende Absatz zeigt auf, wie Fußnoten, Zitate und Literaturangaben gesetzt werden.

Dieser Abschnitt dient als Beispiel für die Benutzung von BibTeX zum Literatur-Management. <sup>1</sup> Es werden drei Werke zitiert: *Der BTEX Kompagnon* [\[GMS93\]](#page-14-1), das Einstein Journal Paper [\[Ein05\]](#page-14-2), und Donald Knuths Website [\[Knu\]](#page-14-3). Die zu IATEX gehörenden beiden sind dabei [\[GMS93,](#page-14-1) [Knu\]](#page-14-3).

<sup>1</sup>Dies ist eine Fußnote.

### <span id="page-13-1"></span><span id="page-13-0"></span>**6 Begriffe**

Die [Latex-](#page-6-1)Dokumentenbeschreibungssprache eignet sich gut, um Texte zu verfassen, welche [Mathematik](#page-6-2) beinhalten. [Formels](#page-6-3) are rendered properly an easily once one gets used to the commands.

Das [K Desktop Environment](#page-7-1) kommt in mehreren Linux-Distributionen zum Einsatz und wird [KDE](#page-7-1) abgekürzt. Die [Structured Query Language](#page-7-2) [\(SQL\)](#page-7-2) hat damit nichts zu tun.

#### <span id="page-14-0"></span>**Literatur**

- <span id="page-14-2"></span>[Ein05] Einstein, Albert: Zur Elektrodynamik bewegter Körper. (German) [On the electrodynamics of moving bodies]. In: *Annalen der Physik* 322 (1905), Nr. 10, S. 891–921. [http://dx.doi.org/http://dx.doi.org/10.1002/andp.](http://dx.doi.org/http://dx.doi.org/10.1002/andp.19053221004) [19053221004](http://dx.doi.org/http://dx.doi.org/10.1002/andp.19053221004). – DOI http://dx.doi.org/10.1002/andp.19053221004
- <span id="page-14-1"></span>[GMS93] GOOSSENS, Michel; MITTELBACH, Frank; SAMARIN, Alexander: *The BTEX Companion*. Reading, Massachusetts : Addison-Wesley, 1993
- <span id="page-14-3"></span>[Knu] Knuth, Donald: *Knuth: Computers and Typesetting*. [http://www-cs](http://www-cs-faculty.stanford.edu/~{}uno/abcde.html)[faculty.stanford.edu/~{}uno/abcde.html](http://www-cs-faculty.stanford.edu/~{}uno/abcde.html)

# **Anhang**

...